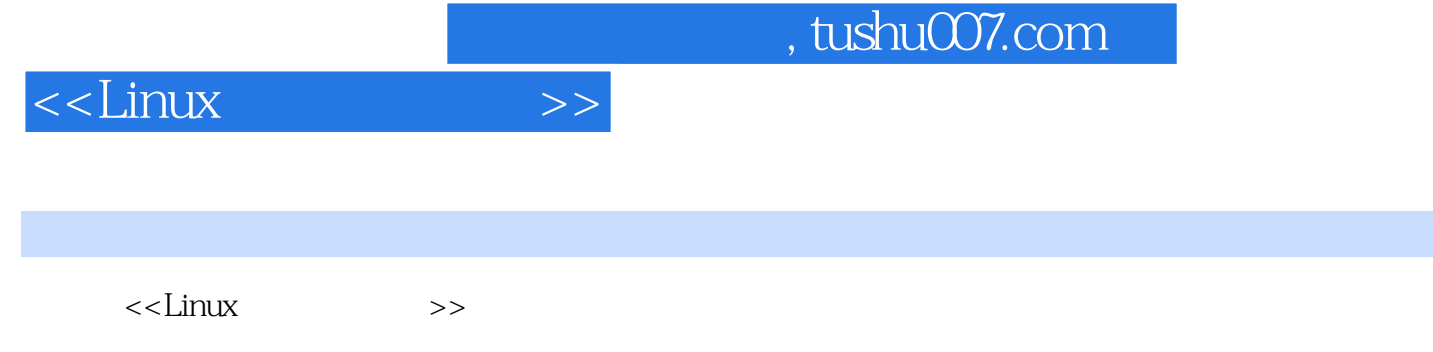

- 13 ISBN 9787113102678
- 10 ISBN 7113102670

出版时间:2009-10

页数:743

PDF

更多资源请访问:http://www.tushu007.com

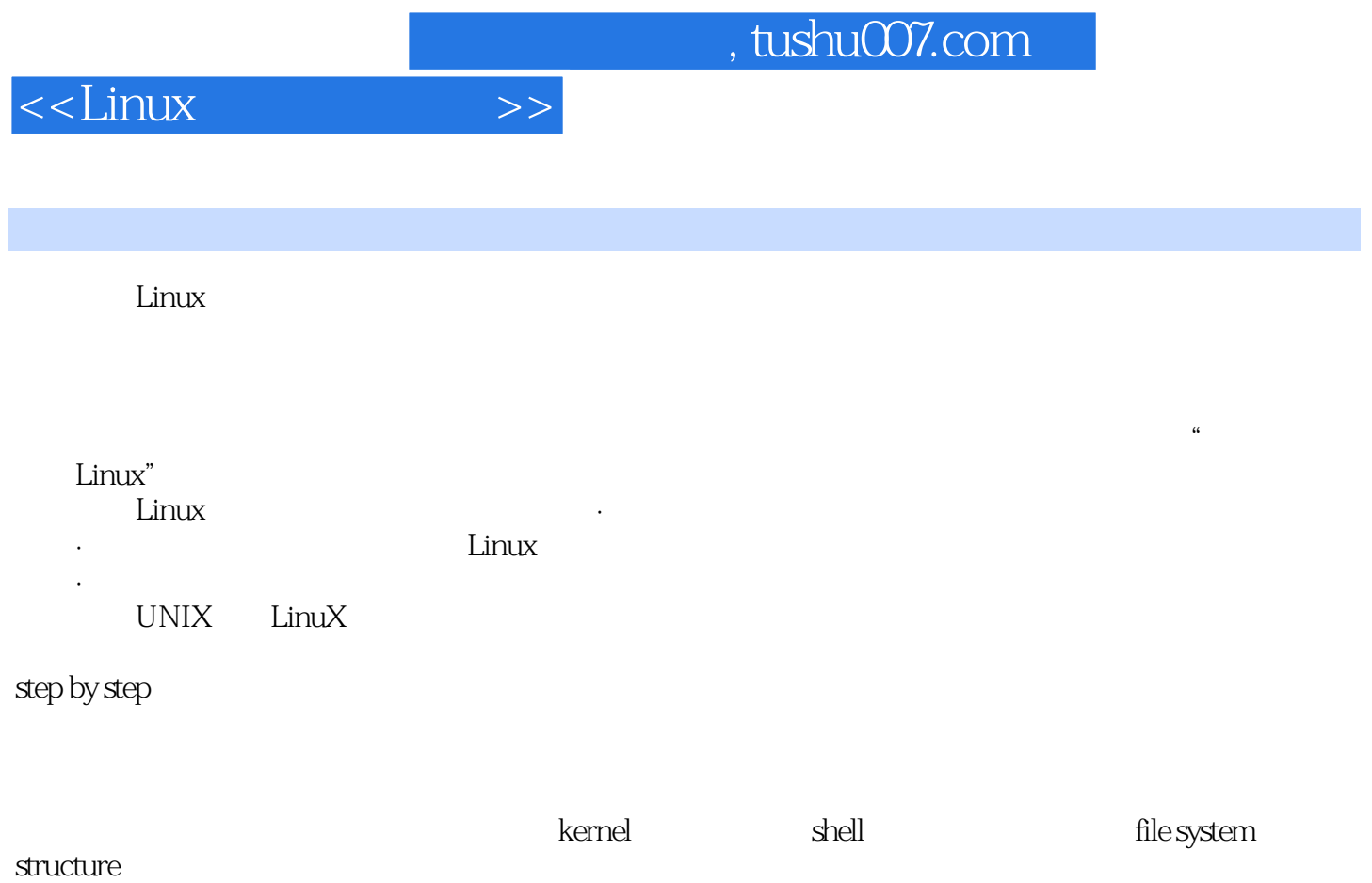

Red Hat Mandriva Debiarl gentoo Ubuntu Red Flag

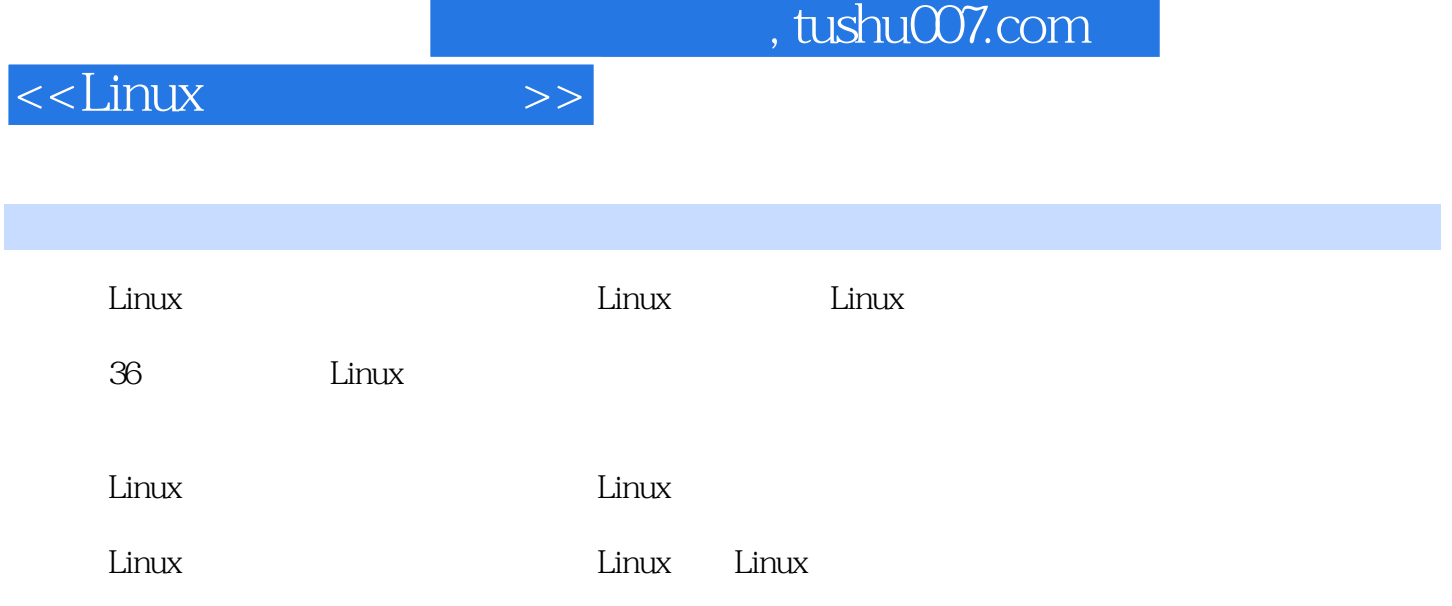

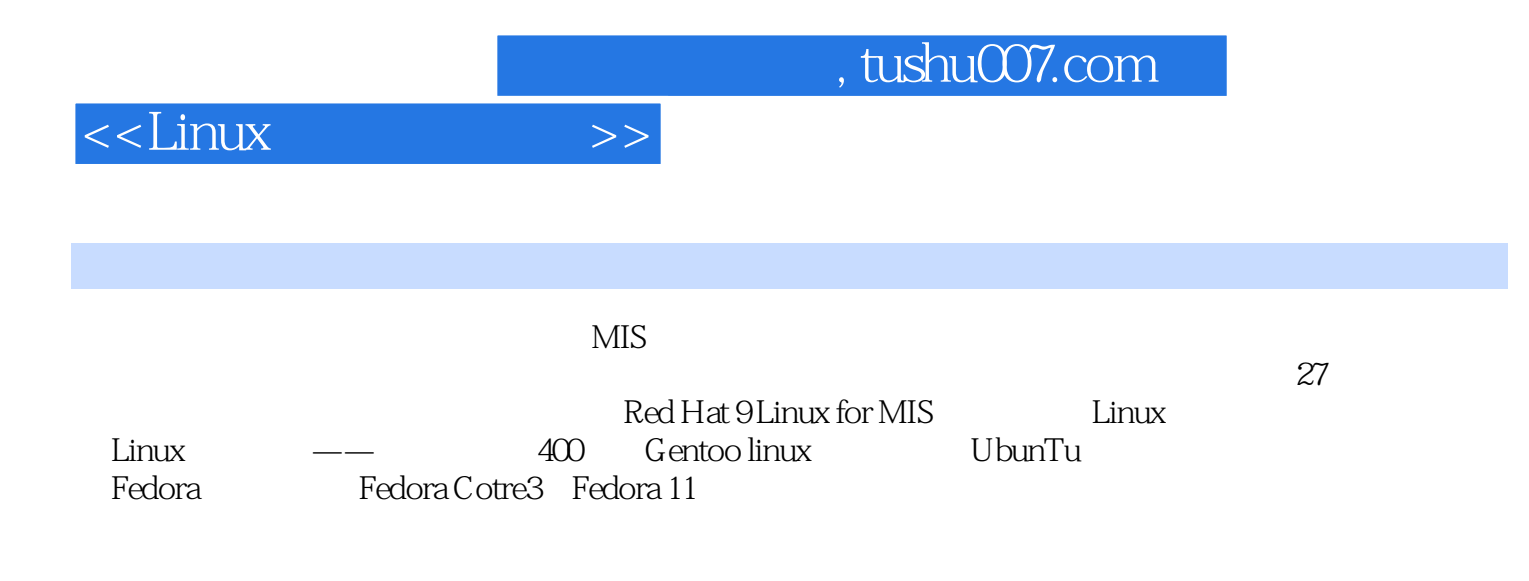

## $<<$ Linux $<$

1 Linux 1.1 1.1.1 Linux 1.1.2 Linux 1.2 1.2.1 Red Hat Fedora1.2.2 Mandriva1.2.3 Debian1.2.4 SuSE1.2.5 U buntu1.2.6 Gentoo1.2.7 Red Flag1.3  $1.31$  Linux  $1.32$  Linux  $1.33$   $1.34$   $1.4$  Linux  $1.41 \t1.42 \t2.2 \t2.1 \t2.1.1 \t2.1.2$  $2.1.3$   $2.2$   $2.2.1$  SSH telnet  $--$ PuTTY 2.2.2 FTP  $-$  FTP  $2.23$  telnet FTP  $-$  MSDOS  $2.24$  webmin  $2.25$   $--VNC$  3 31 31.1 31.2 31.3  $32$  3.2.1 CD  $322$  3.2.3 3.2.4 3.2.5 3.2.6 3.2.7 root 3.2.8 3.2.9 SElinux 3.3 3.3.1 3.3.2 4 41 Fedora 4.1.1  $41.2$   $42$ Red Hat Enterprise  $42.1$   $42.2$   $43.3$ Mandriva 4.3.1 4.3.2 4.4.SuSE 4.4.1 4.4.2  $45$ Ubuntu  $451$   $452$   $46$ Gentoo  $461$ Live CD  $462$ 4.7 Linux 4.7.1 4.7.2 4.8 Debian 4.8.1 4.8.2 5 5.1 GNOME 5.1.1 GNOME 5.1.2 5.1.3  $51.4$   $51.5$   $52KDE$   $521KDE$   $522$  $5.23$  5.3 WINE 5.3.1 WINE 5.3.2 6 6.1 6.1.1 vi 6.1.2 nano 6.1.3 pico 6.2 6.2.1 GNOME  $62.2 \mathrm{KDE}$  6.30 penOffice 6.3.1 writer —— Word 6.3.2 spreadsheet —— Excel 6.3.3 impress —— Powerpoint 6.3.4 dia —— Visio 7 7.1 7.1.1 7.1.2 QQ MSN 7.1.3 7.2 7.2.1 CD MP3 7.2.2 8 8.1 8.1.1 GNOME 8.1.2 KDE 8.2 GIMP 9  $9.1$   $9.1.1 \text{ MBR}$   $9.1.2$   $9.1.3$   $9.1.4$   $9.2$  $9.21$   $9.22$   $9.3$   $9.31$   $9.32$   $9.4$  10  $10.1$   $10.2$   $10.2.1$   $10.2.2$   $FHS$   $10.3$ 10.3.1 --SWAP10.3.2 /proc 10.3.3 RAM 11 11.1 11.1.1 UID11.1.2 GID11.1.3 root 11.1.4 11.1.5 11.2 11.2 1 11.2.2 SUID. GUID strictly bit11.2.3 ext2 11.3 11.31 11.32 11.33 12 12.1 12.1.1 RPM 12.1.2 YUM 12.1.3 DEB 12.1.4 YAST 12.1.5 emerge 12.2 12.2 12.2 12.2 1  $12.22$   $12.3$   $12.31$   $12.3.2$   $13$  $131$   $131.1$   $131.2$   $132.1$   $132.2$ 13.2.3 13.3 13.3.1 at 13.3.2 crontab 13.4  $13.4.1$   $13.4.2$   $14$   $14.1$   $14.1.1$ 14.1.2 2.4 2.6 14.2 14.3 14.3 14.3 14.3 14.3.1 RPM  $14.4$  /proc  $14.4.1$  /proc/sys  $14.4.2$   $15$  $15.1$   $15.1.1$   $15.1.2$   $15.2 \text{ IP}$   $15.2.1 \text{ IP}$   $15.2.2$  $15.23$  15.2.4  $15.3$   $15.31$   $15.32$ 15.3.3 DNS 15.3.4 MAC 15.4 15.4.1 15.4.2 15.4.3 ADSL pppoe 15.5 16 16.1 16.1 16.1.1 16.1.2 16.1.3 16.1.4 16.2 16.2.1 16.2.2 16.23 16.3 16.31 16.3.2 16.3.3 17 17.1 SUID chroot 17.1.1 SUID 17.1.2 chroot

## <<Linux

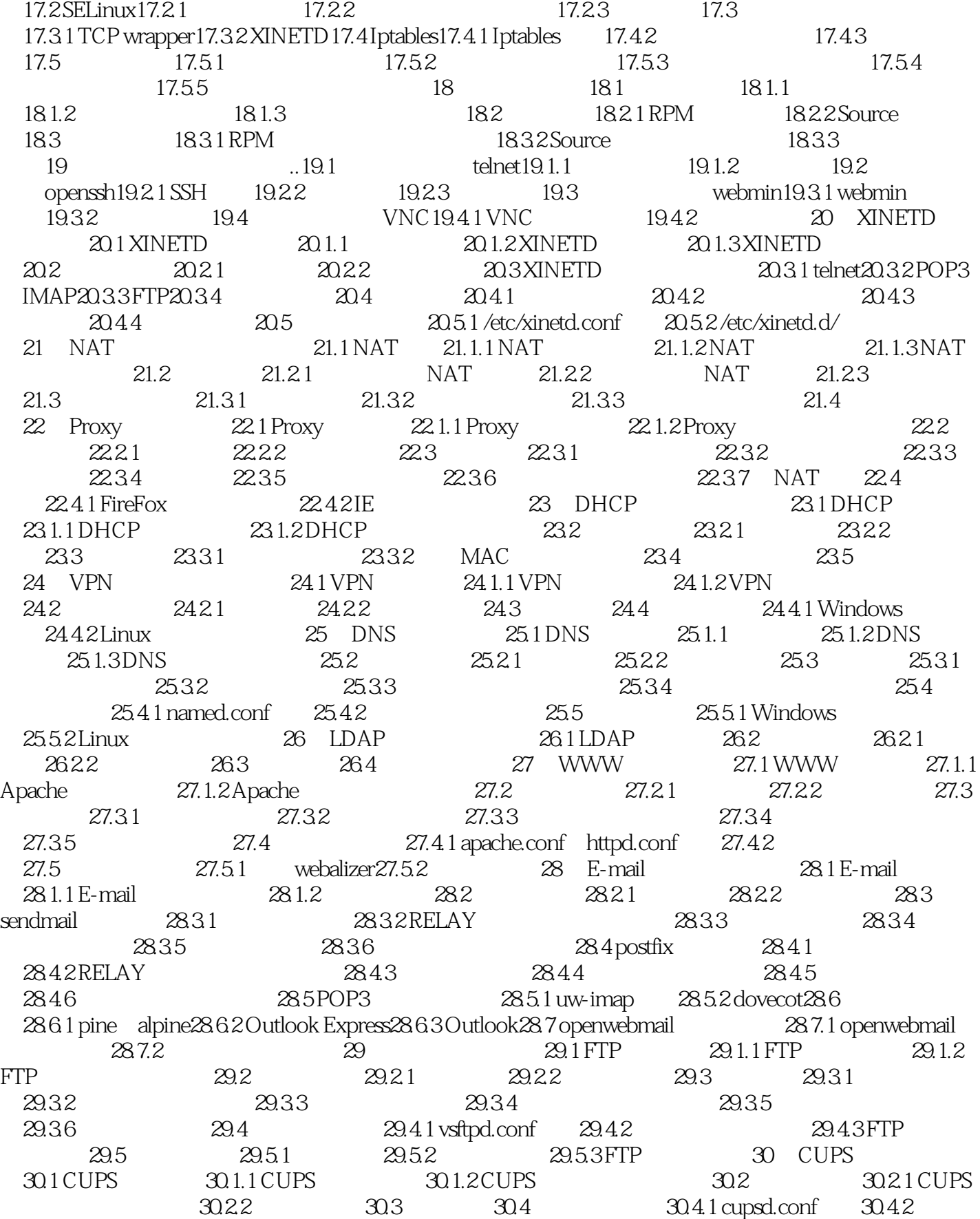

## <<Linux

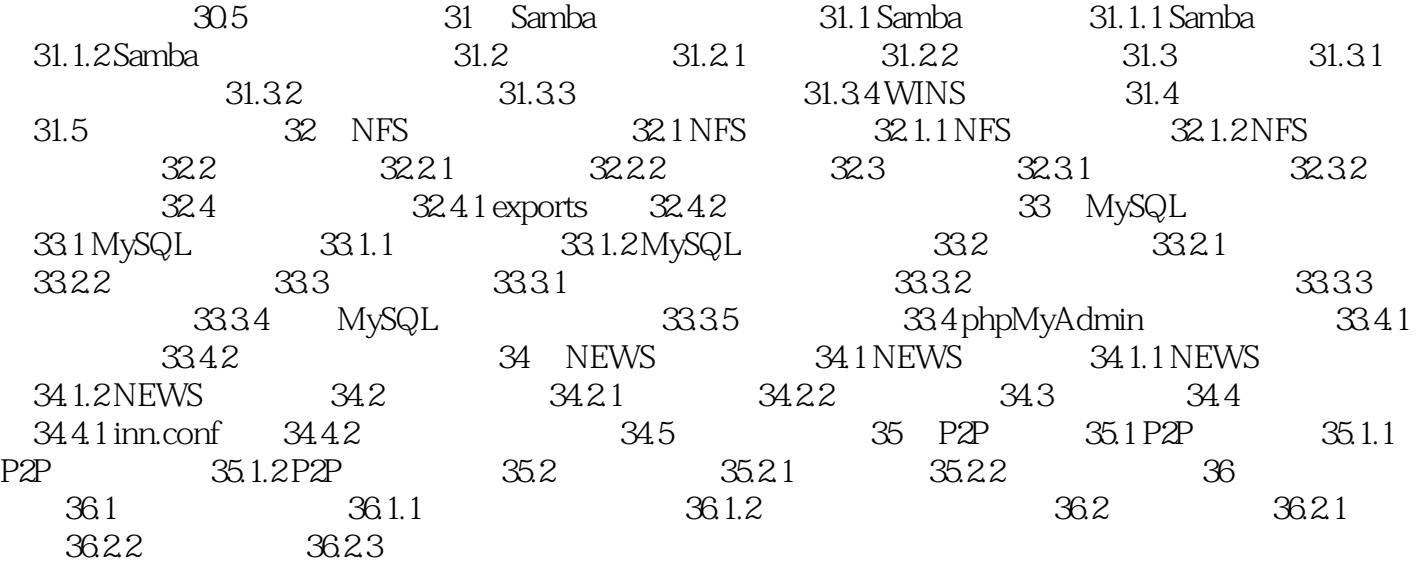

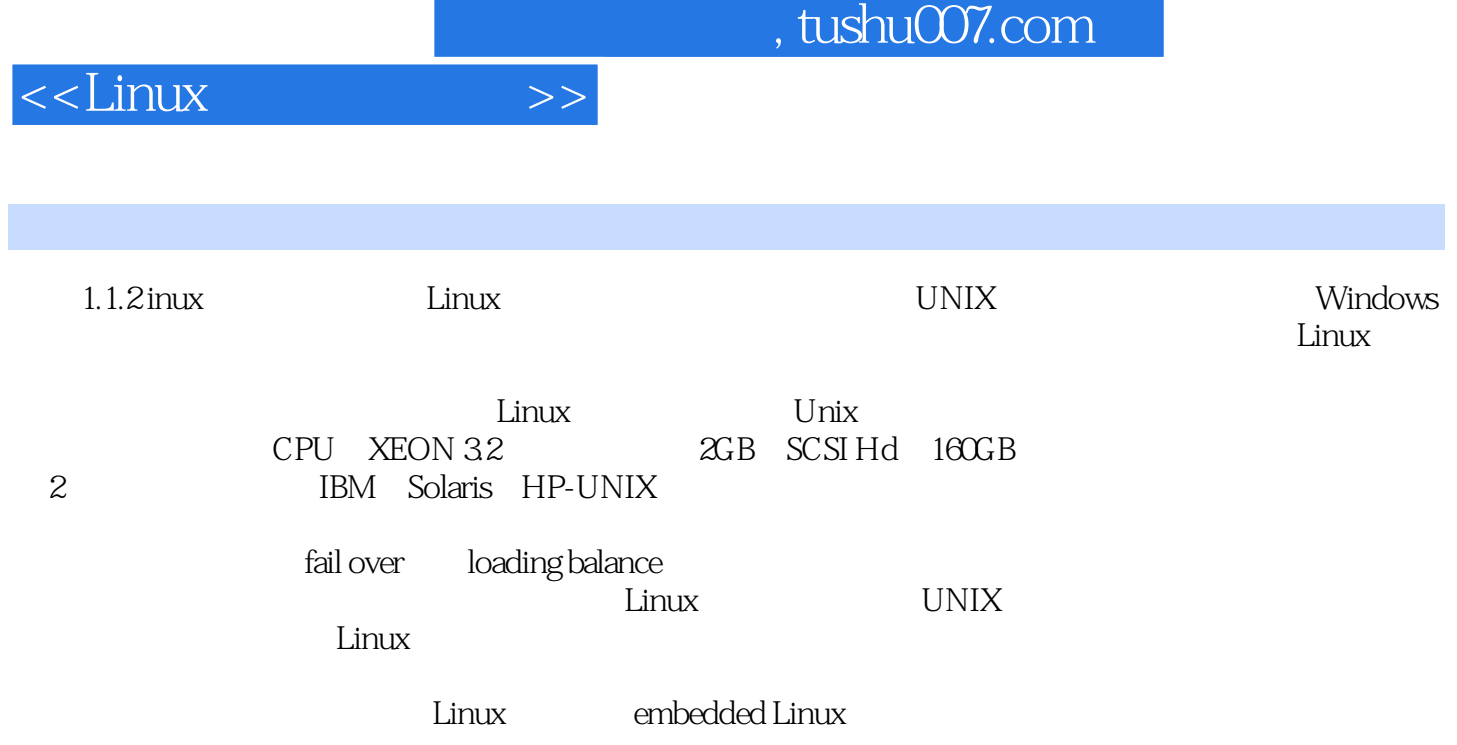

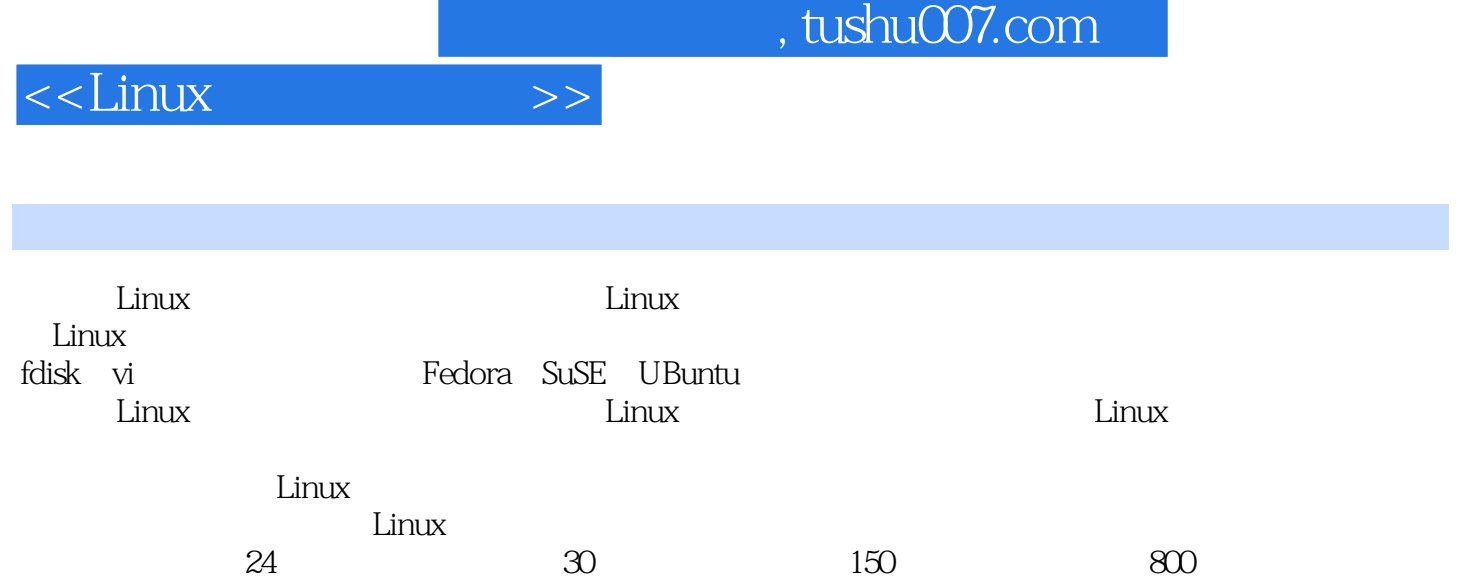

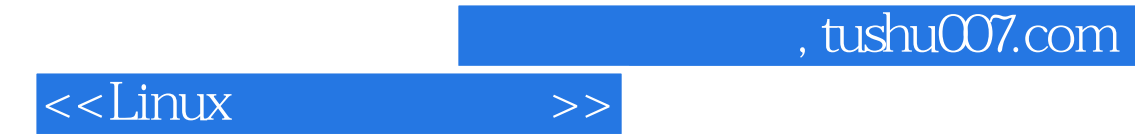

本站所提供下载的PDF图书仅提供预览和简介,请支持正版图书。

更多资源请访问:http://www.tushu007.com